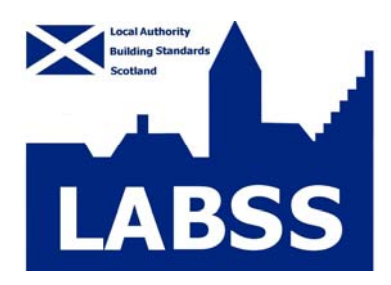

## **SAP Data Verification and Completion Checklist (v.1)**

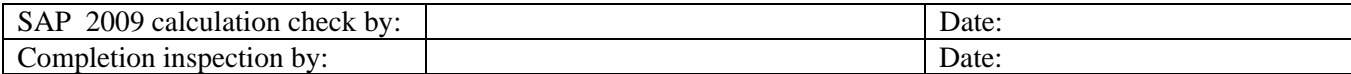

Notes: SAP 2005 is used to demonstrate compliance **from 1 May 2007 until 30 September 2010** and to produce EPCs **prior to 17 April 2011**. SAP 2009 is used to demonstrate compliance **from October 2010**, and to produce EPCs **from 17 April 2011.** SAP 2012 will apply from **October 2015.** The SAP procedure is applicable to self-contained dwellings. Under the 'Where' column, for example, [1a] refers to the box number in the SAP calculation.

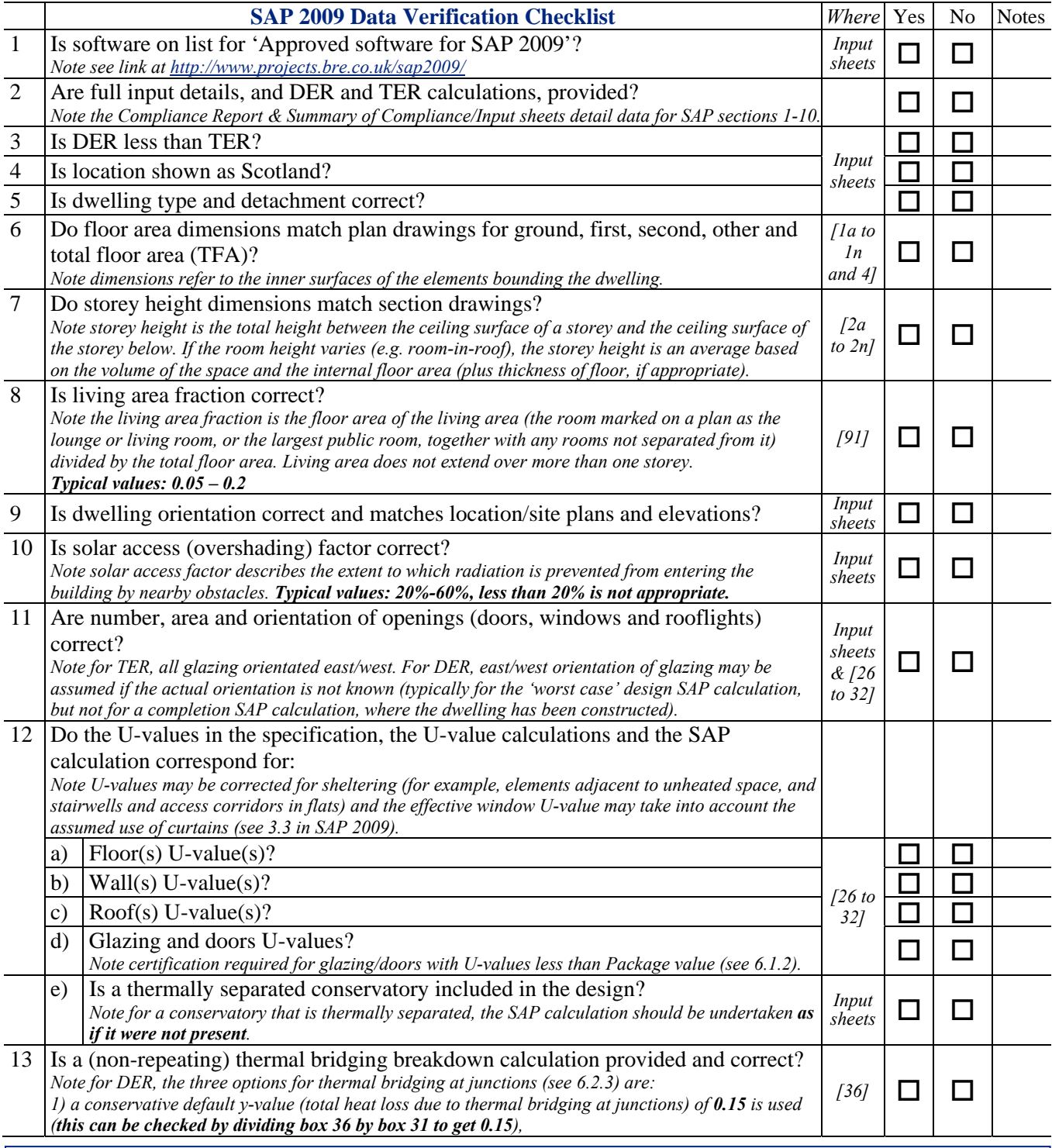

**Page 1 of 4 Disclaimer: this simplified checklist procedure is designed for use in checking relatively uncomplicated dwelling SAP situations and is not intended to replace or relieved obligations to check all the requirements detailed in the relevant guidance**.

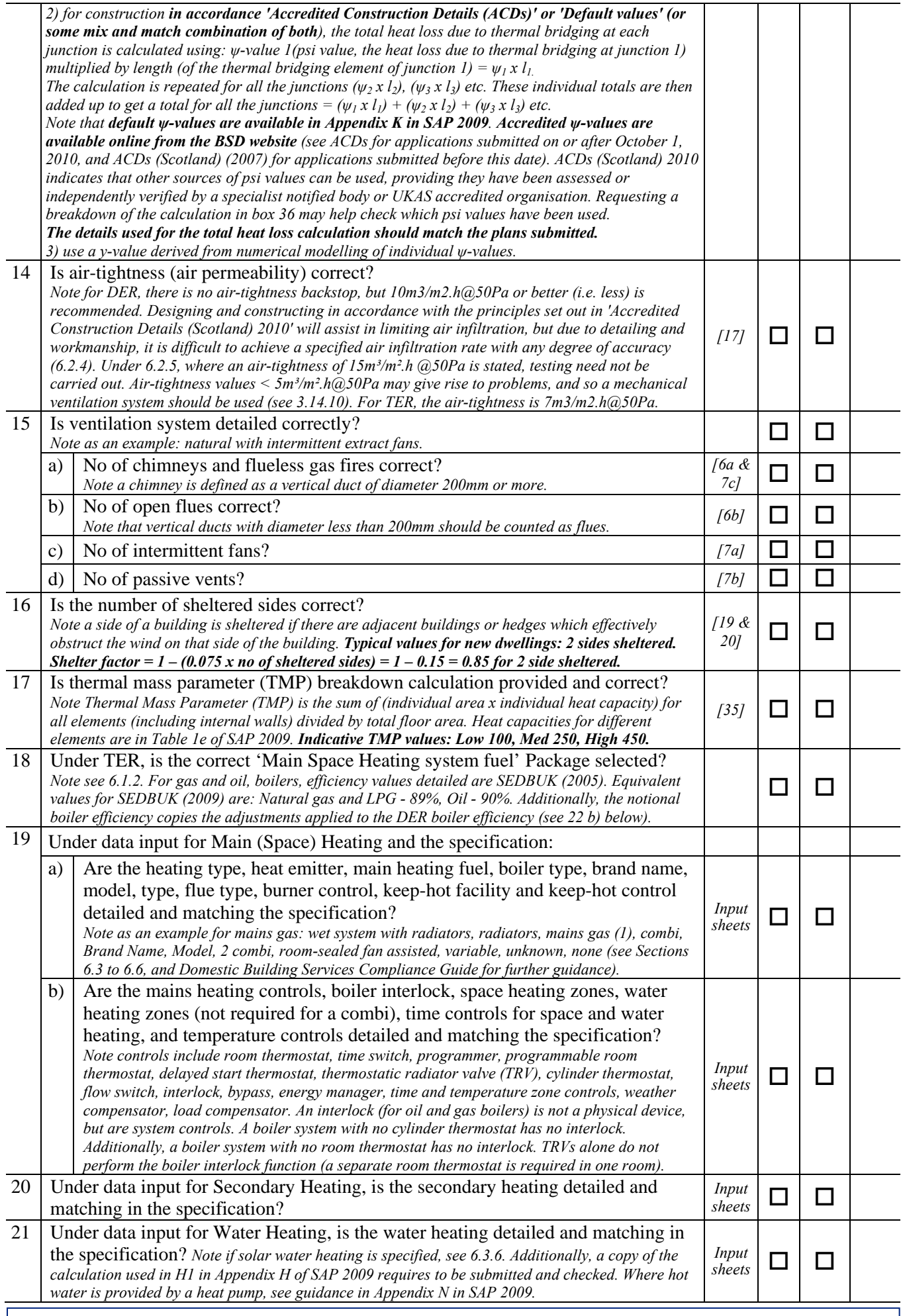

**Page 2 of 4 Disclaimer: this simplified checklist procedure is designed for use in checking relatively uncomplicated dwelling SAP situations and is not intended to replace or relieved obligations to check all the requirements detailed in the relevant guidance**.

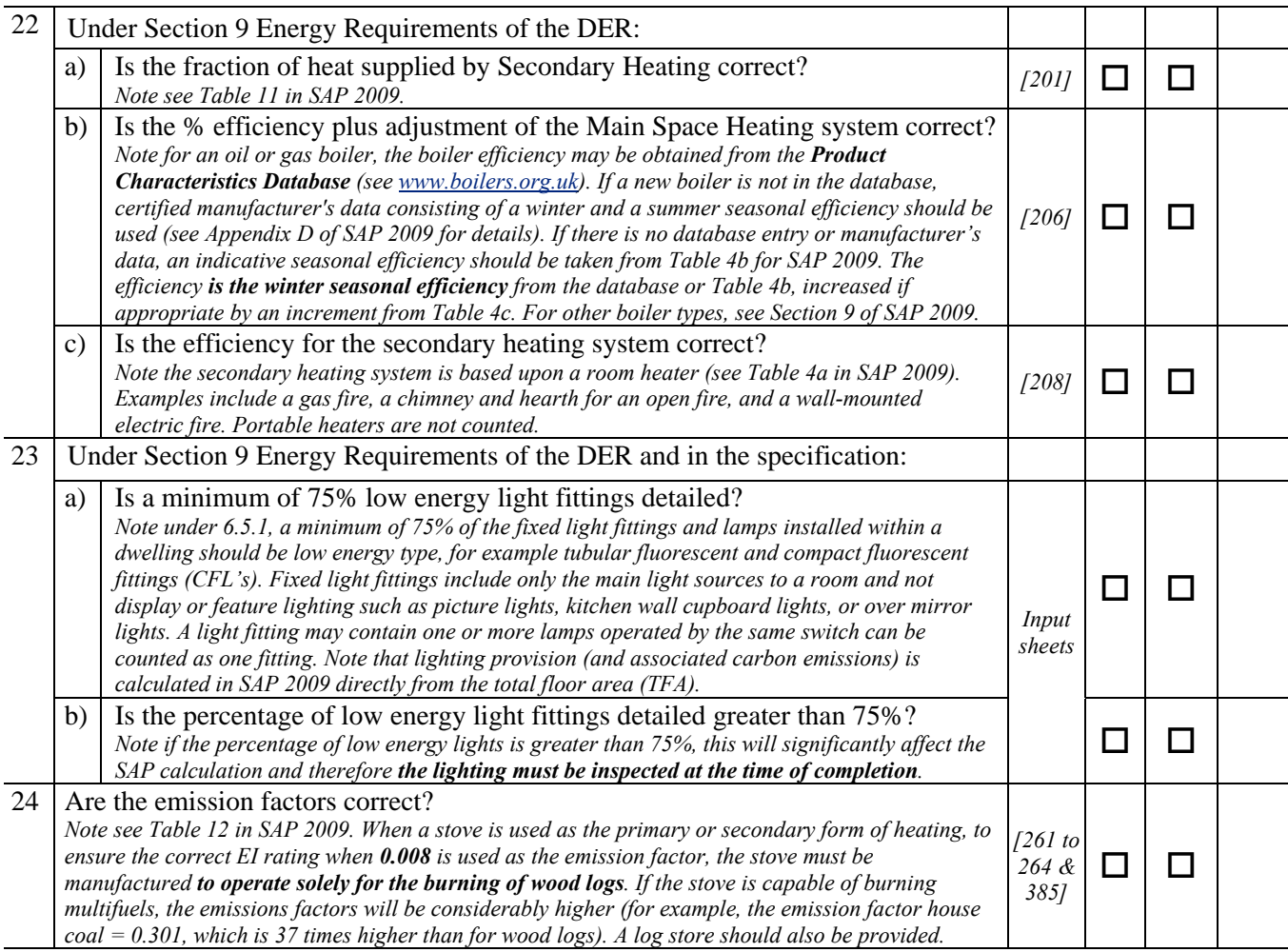

Notes:

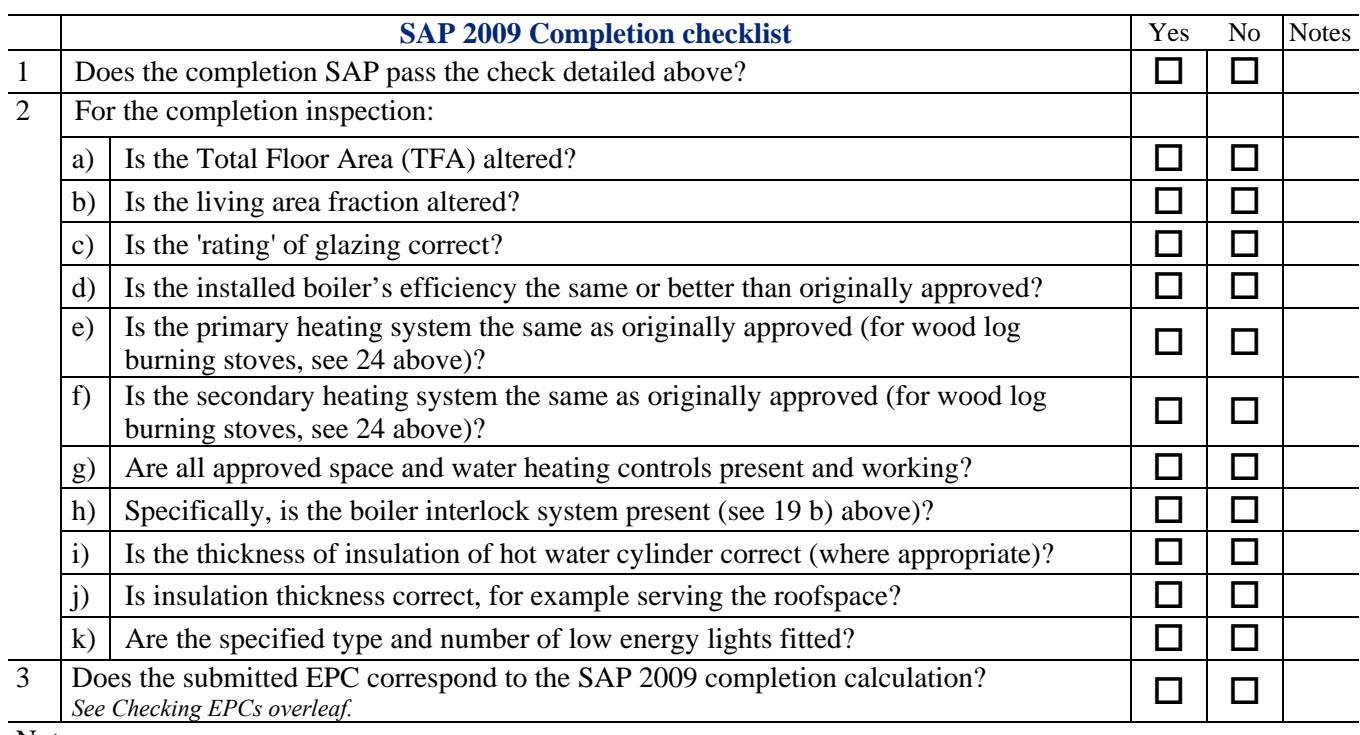

Notes:

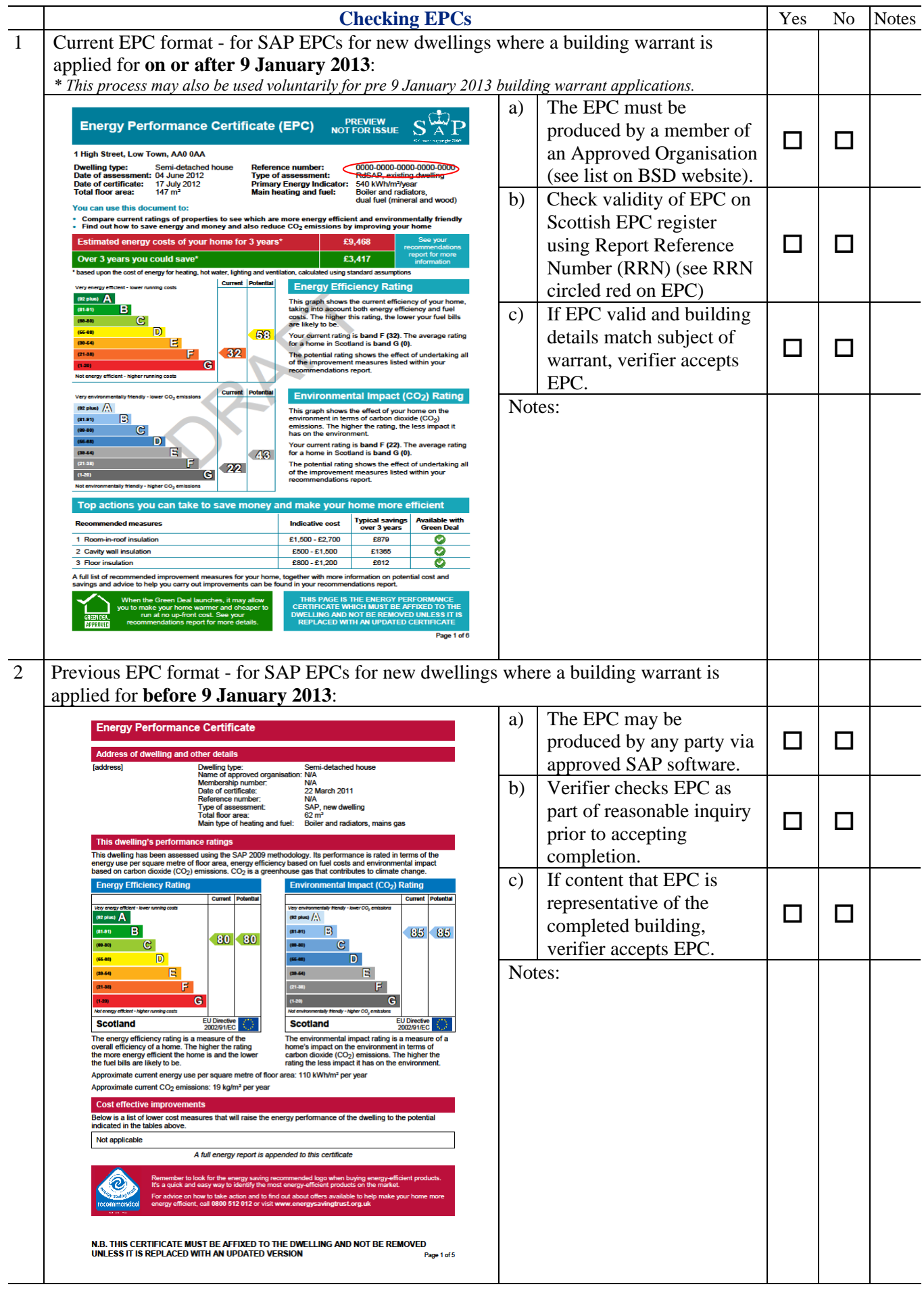

**Page 4 of 4** 

**Disclaimer: this simplified checklist procedure is designed for use in checking relatively uncomplicated dwelling SAP situations and is not intended to replace or relieved obligations to check all the requirements detailed in the relevant guidance**.